### **Instrukcja wypełniania Szablonu sprawozdania POP za 2021 rok**

**Szablon** składa się z 6 zakładek i 3 rodzajów pól opisowych:

**Zakładki** składają się z wersów – (oznaczenia liczbowe – 1,2,3… itd. w pionie po lewej stronie formularza) oraz w kolumn (oznaczenia literowe A,B,C… itd.)

Pole na skrzyżowaniu wersu z kolumną to tzw. **komórka**. Komórka oznaczona jest zestawieniem liczby i litery np. "4-C" gdzie liczba "4" oznacza wers, natomiast litera "A" – kolumnę. Niektóre komórki mogą scalone co oznacza, że obejmują więcej niż jedną kolumnę np.: "6-CDEF" gdzie liczba "6" oznacza wers, natomiast litery "CDEF" – połączone kolumny

**Komórki** z rozwijaną listą. Po kliknięciu myszką na niektóre pola, z ich prawej strony wyświetli się możliwość wyboru pozycji z rozwijalnej listy. Dodatkowo, w okolicach pola wyświetli się dodatkowa informacja.

**Liczby** należy wpisywać używając następującego formatu 1234567,89 Formaty nieprawidłowe mogące wywołać uszkodzenia to 1 234 567,89 (z użyciem twardej spacji) lub 1 234 567,89 (z użyciem spacji) lub 1 234 567.89 (z użyciem kropki zamiast przecinka) lub 1.234.567,89 (z użyciem kropek)

### **SCHEMAT POSTĘPOWANIA**

Program Ochrony Powietrza wymaga podejmowania działań opisanych od strony 162 w punkcie 11 Plan Działań Krótkoterminowych (w skrócie PDK). Wprowadza dwa rodzaje działań obligatoryjne (obowiązkowe) oraz fakultatywne (nieobowiązkowe lub obowiązkowe po spełnieniu określonych wymogów – np. zanieczyszczeniu powietrza)

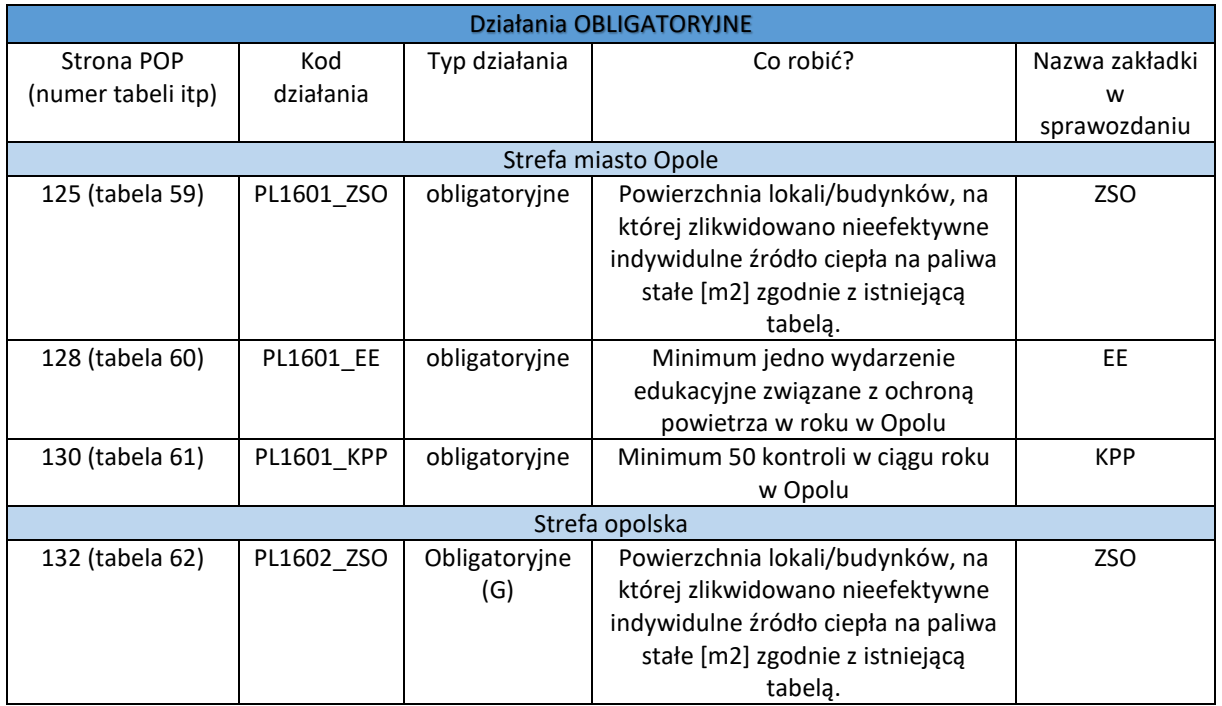

## **Działania obligatoryjne i fakultatywne dla gmin (dla G) i dla powiatów (dla P)**

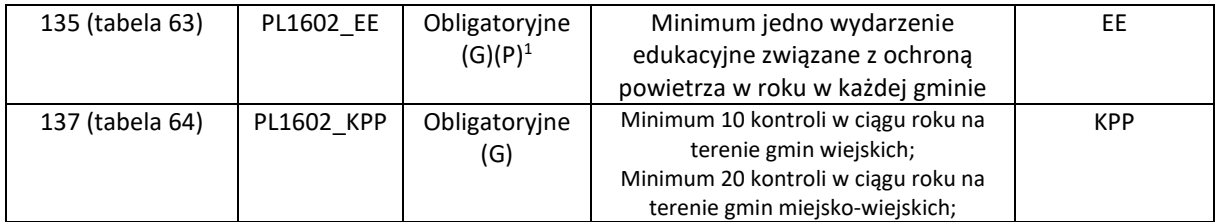

<sup>1</sup> - Zgodnie z zapisami POP działania obowiązkowe są opisane na stronie 135 w tabeli 63. Chodzi np. o działania edukacyjne w placówkach oświatowych kierowanych przez powiat. W formularzu sprawozdania należy wypełnić zakładkę "EE"

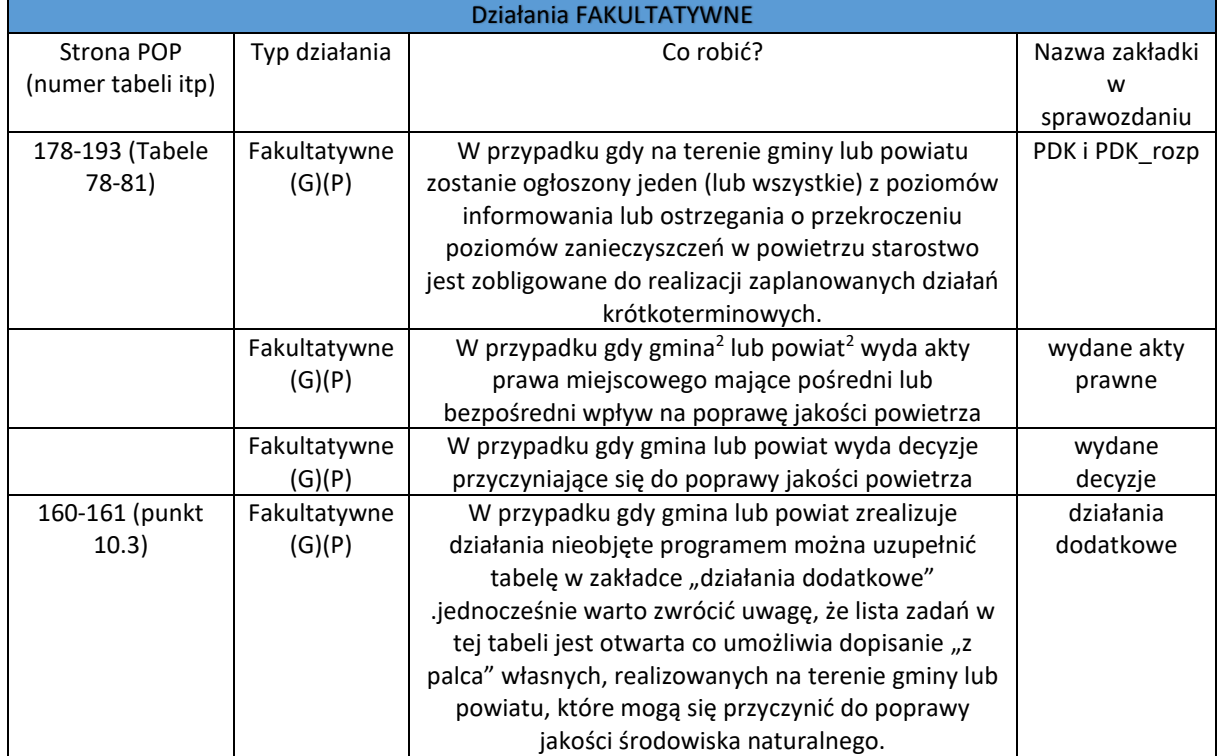

 $2$  – chodzi oczywiście o władze gminy lub powiatu

## **OPIS ZAKŁADEK**

# 1. Tabela Informacyjna

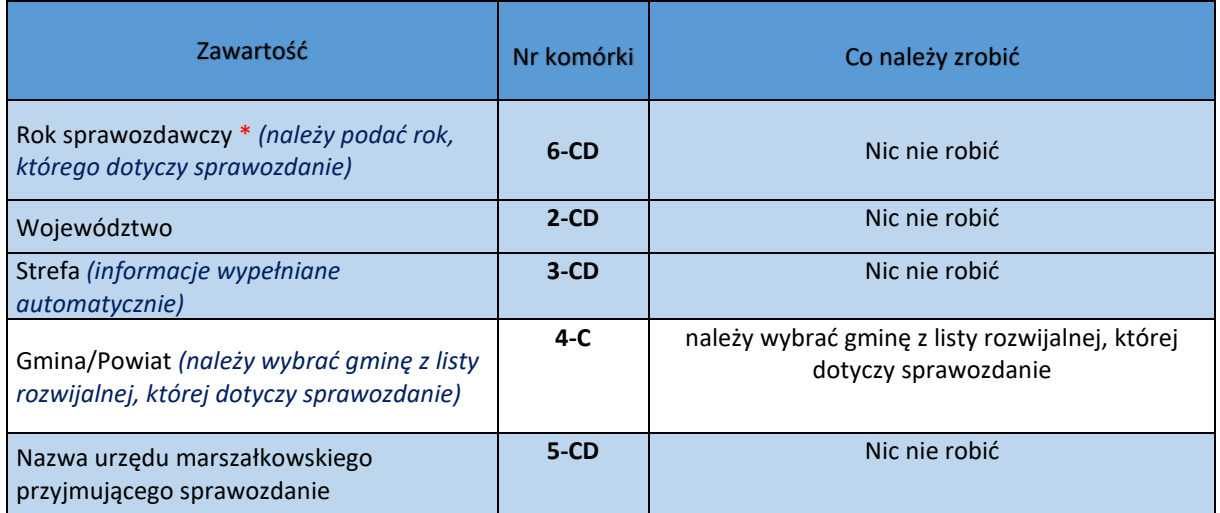

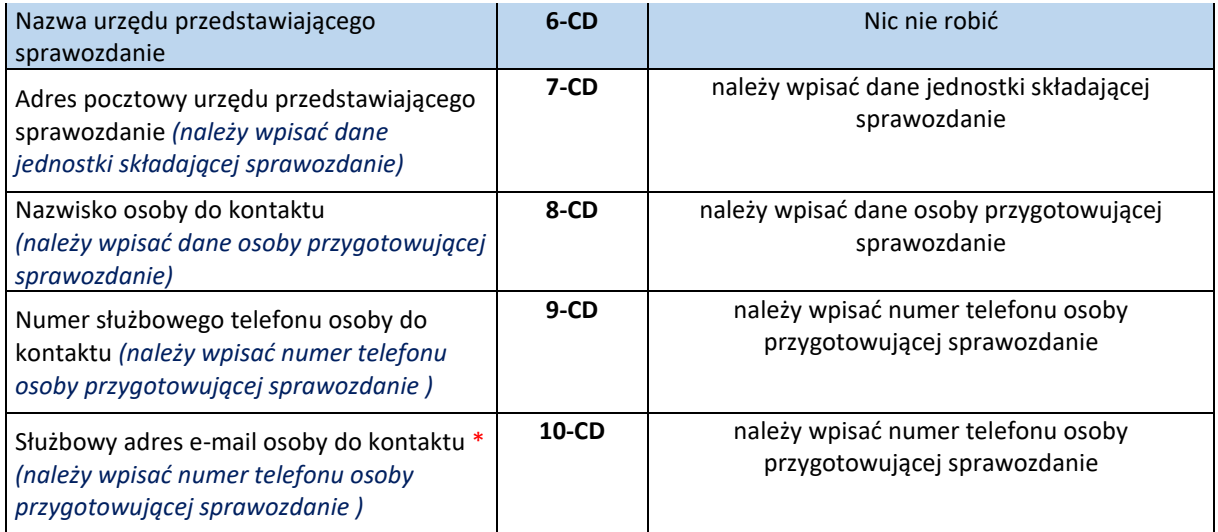

# **1. ZSO czyli zestawienie informacji o ograniczeniu emisji z instalacji o małej mocy do 1 MW włącznie, w których następuje spalanie paliw stałych**

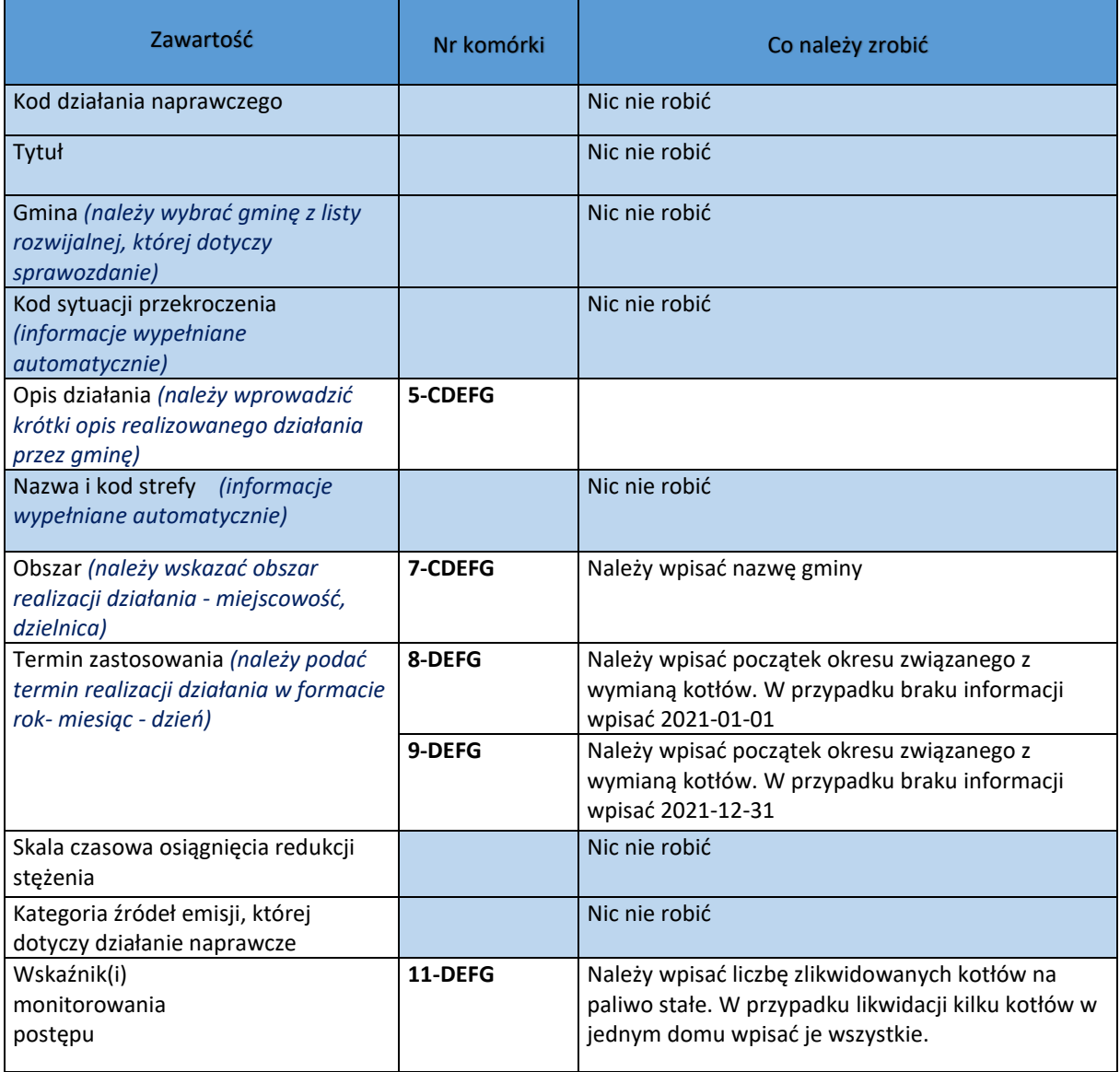

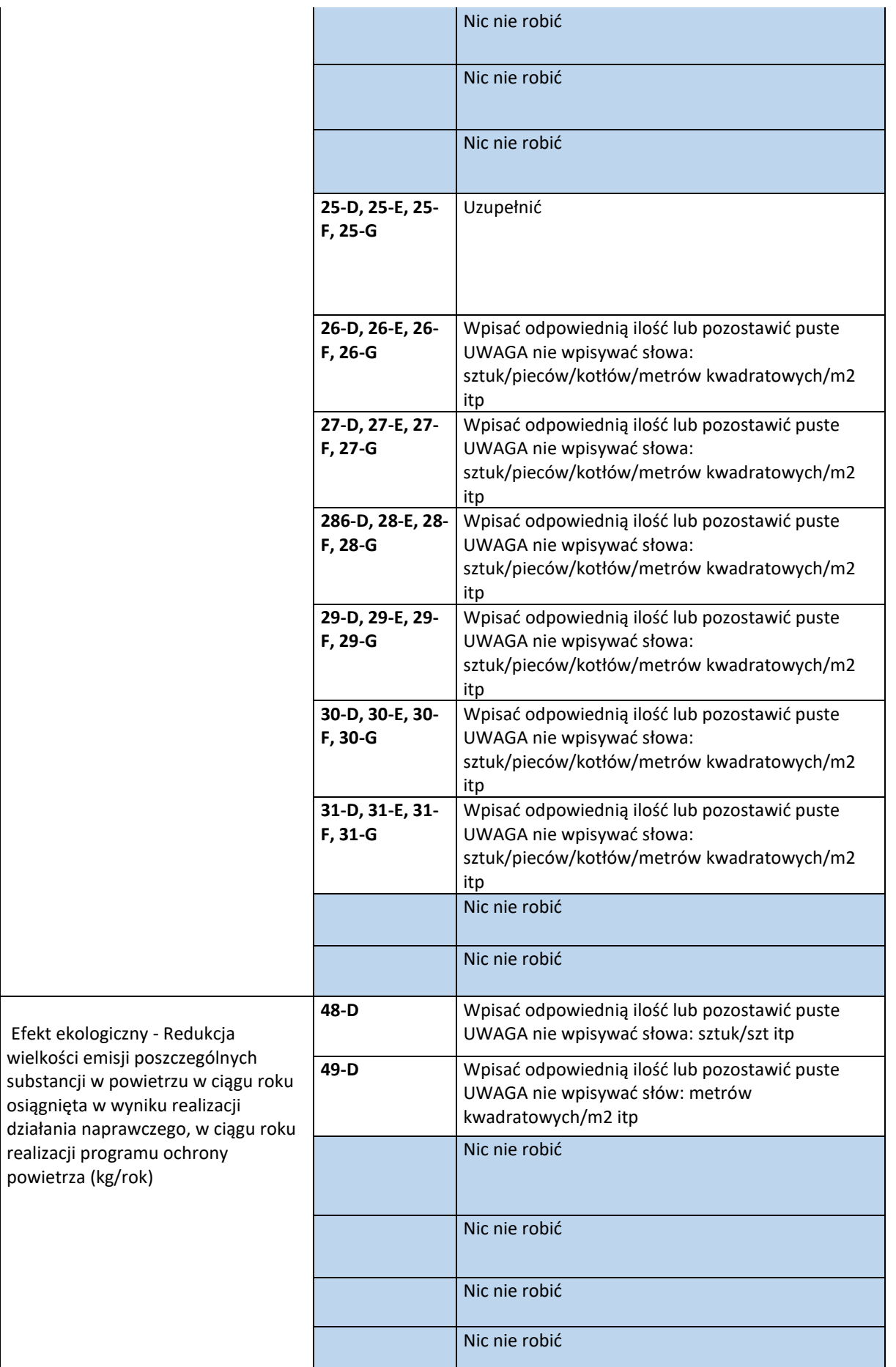

powietrza (kg/rok)

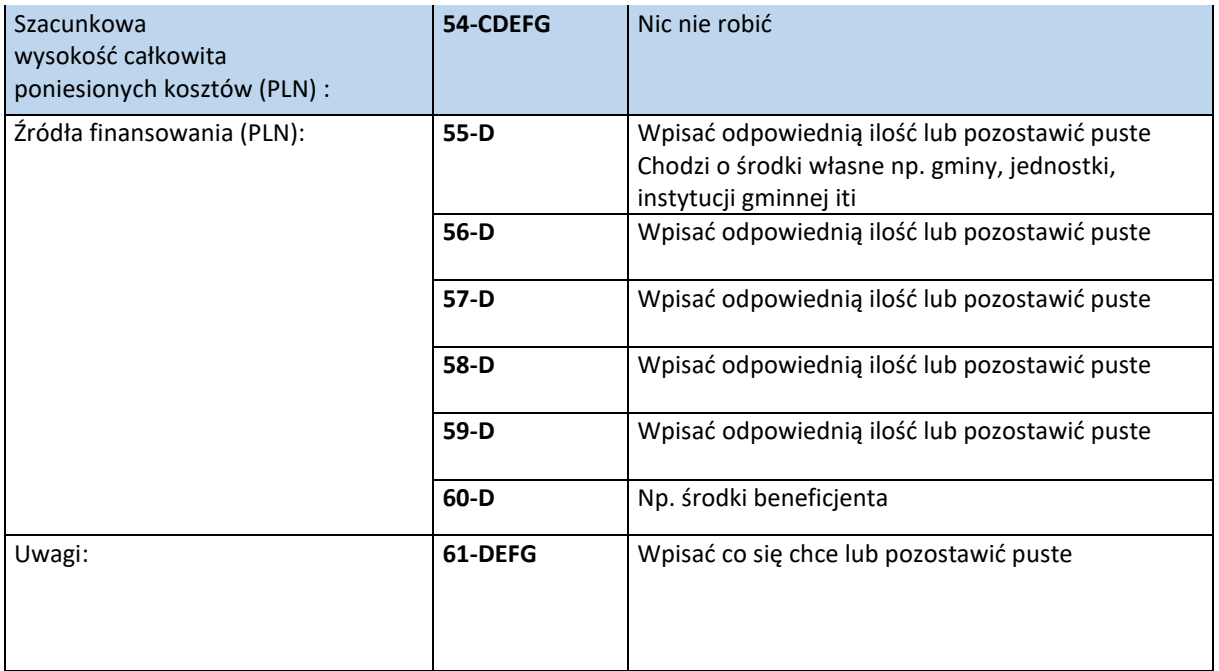

**2. EE – czyli zestawienie informacji na temat prowadzenia edukacji ekologicznej (ulotki, imprezy, akcje edukacyjne, audycje, konferencje, działania informacyjne i szkoleniowe) związanej z ochroną powietrza**

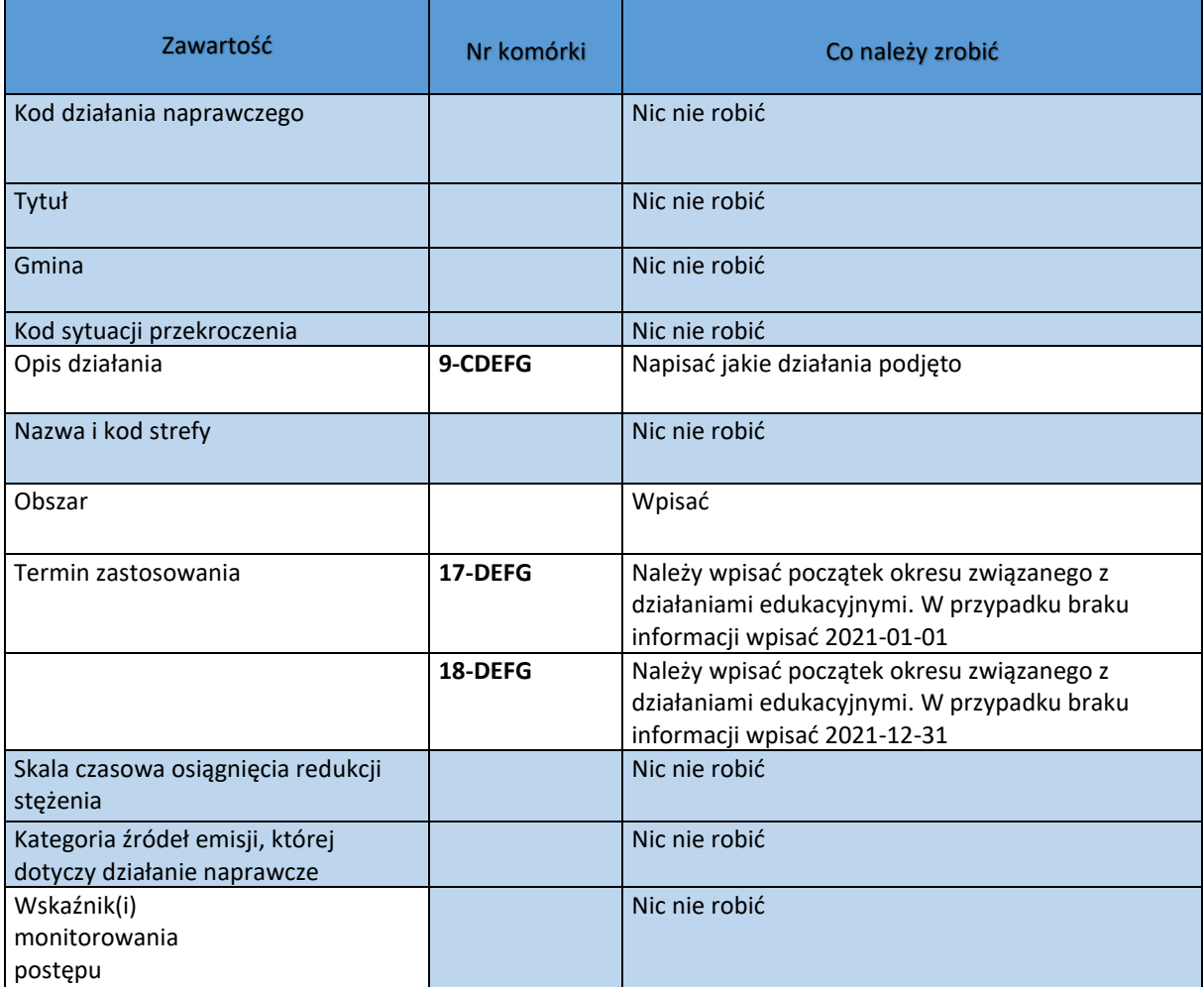

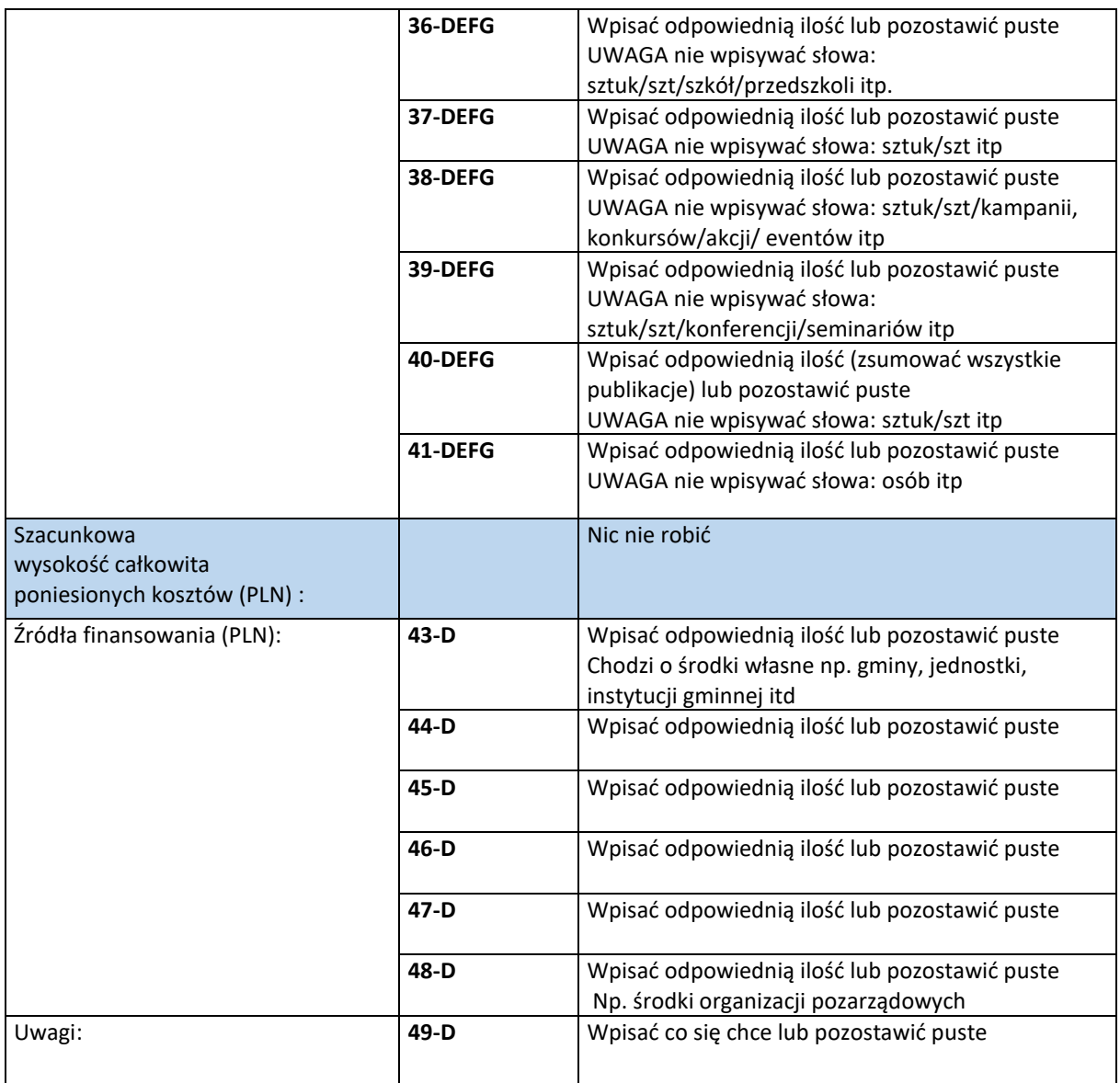

# **3. KKP – Zestawienie informacji na temat prowadzonych kontroli przestrzegania przepisów ograniczających używanie paliw lub urządzeń do celów grzewczych oraz zakazu spalania odpadów**

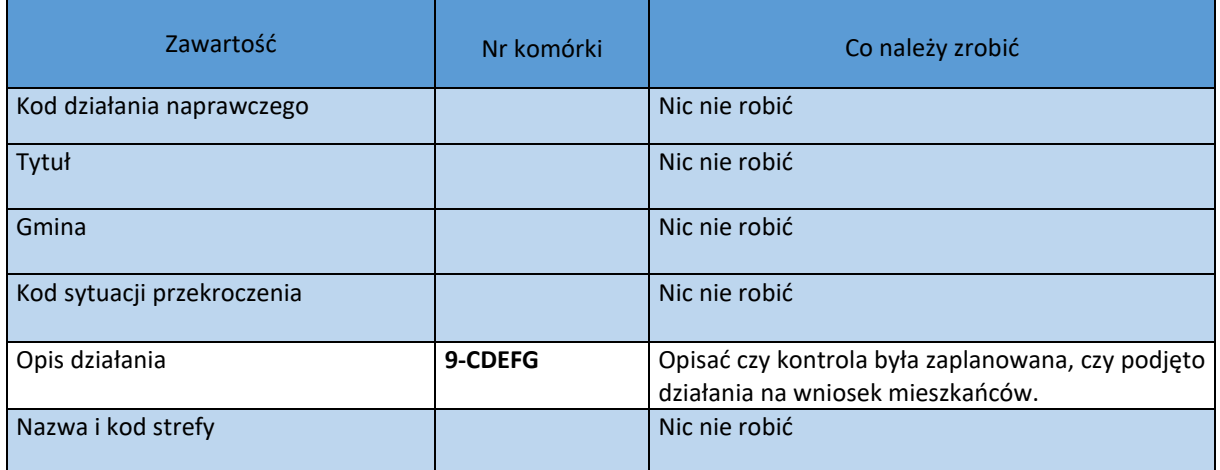

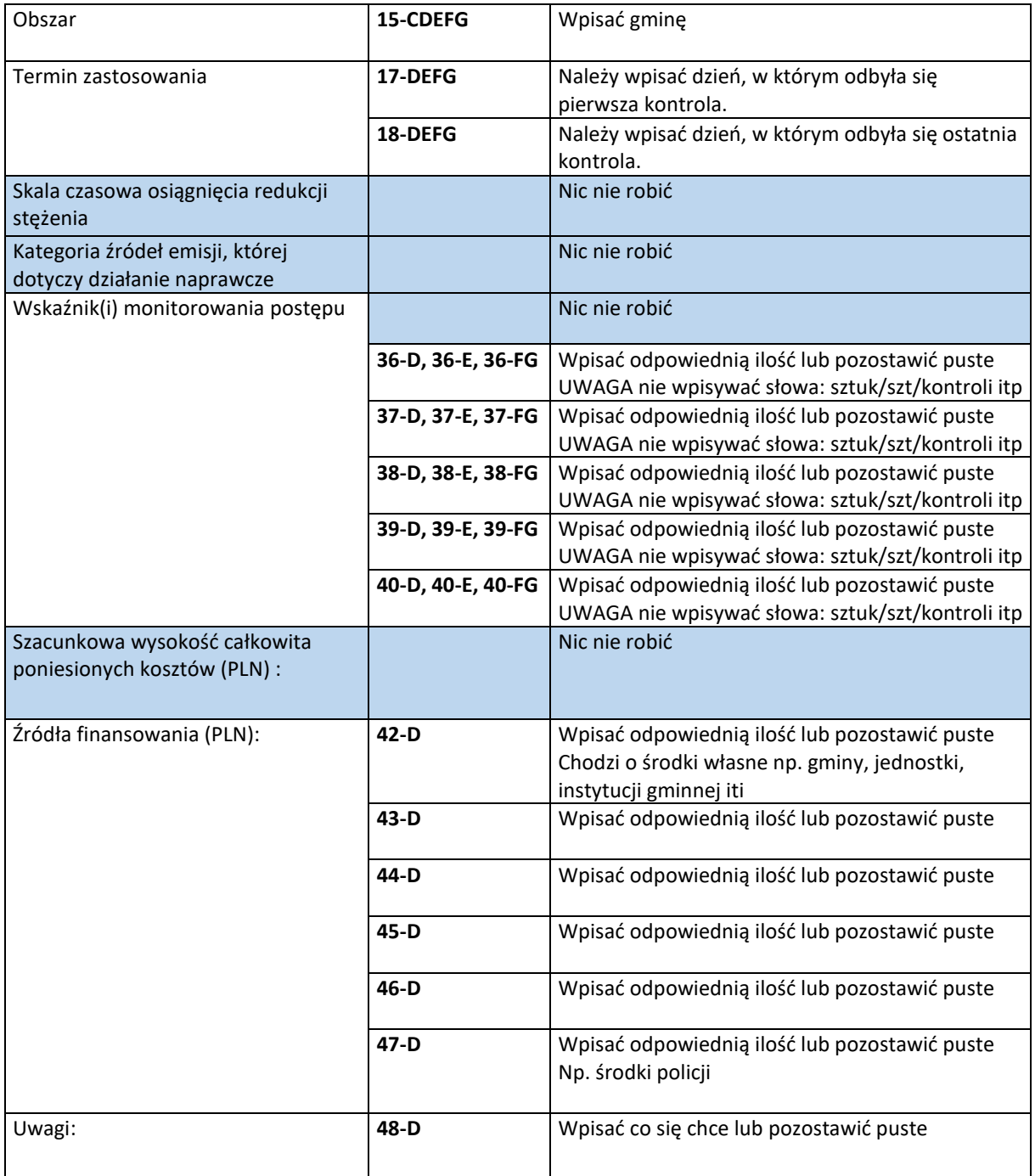

## **4. PDK\_rozporz - Sprawozdanie z realizacji planu działań krótkoterminowych**

## **UWAGA**

**wypełniamy tylko i wyłącznie** wtedy gdy na terenie gminy stwierdzono przekroczenia jednego z poziomów zgodnie z poniższą tabelą. Informacje o przekroczeniach trafiają do gmin w postaci komunikatów.

Dla przykładu komunikat z 15 listopada 2021 roku <http://powietrze.gios.gov.pl/pjp/rwms/content/show/5136> (…)Obszar ryzyka wystąpienia przekroczenia poziomu informowania dla pyłu PM10

Prognozowane na dzień 15.11.2021 r. przekroczenie poziomu informowania dla pyłu PM10 obejmuje południowo-zachodnią i centralną część miasta Opole, część obszaru powiatu opolskiego w gminach: Komprachcice, Prószków i Dąbrowa, centralną i zachodnią część powiatu nyskiego z miastami Nysa i Głuchołazy, większą część powiatu prudnickiego z miastami Prudnik i Głogówek, centralną i południowo-wschodnia część powiatu krapkowickiego z miastami Krapkowice i Zdzieszowice, centralną część powiatu kędzierzyńsko-kozielskiego z miastem Kędzierzyn-Koźle, południowozachodnią część powiatu strzeleckiego na obszarze gminy Leśnica, północną, centralną i zachodnią część powiatu głubczyckiego z miastem Głubczyce (...)

Na żółto zaznaczono fragment powiadomienia gdzie można znaleźć stosowną informację.

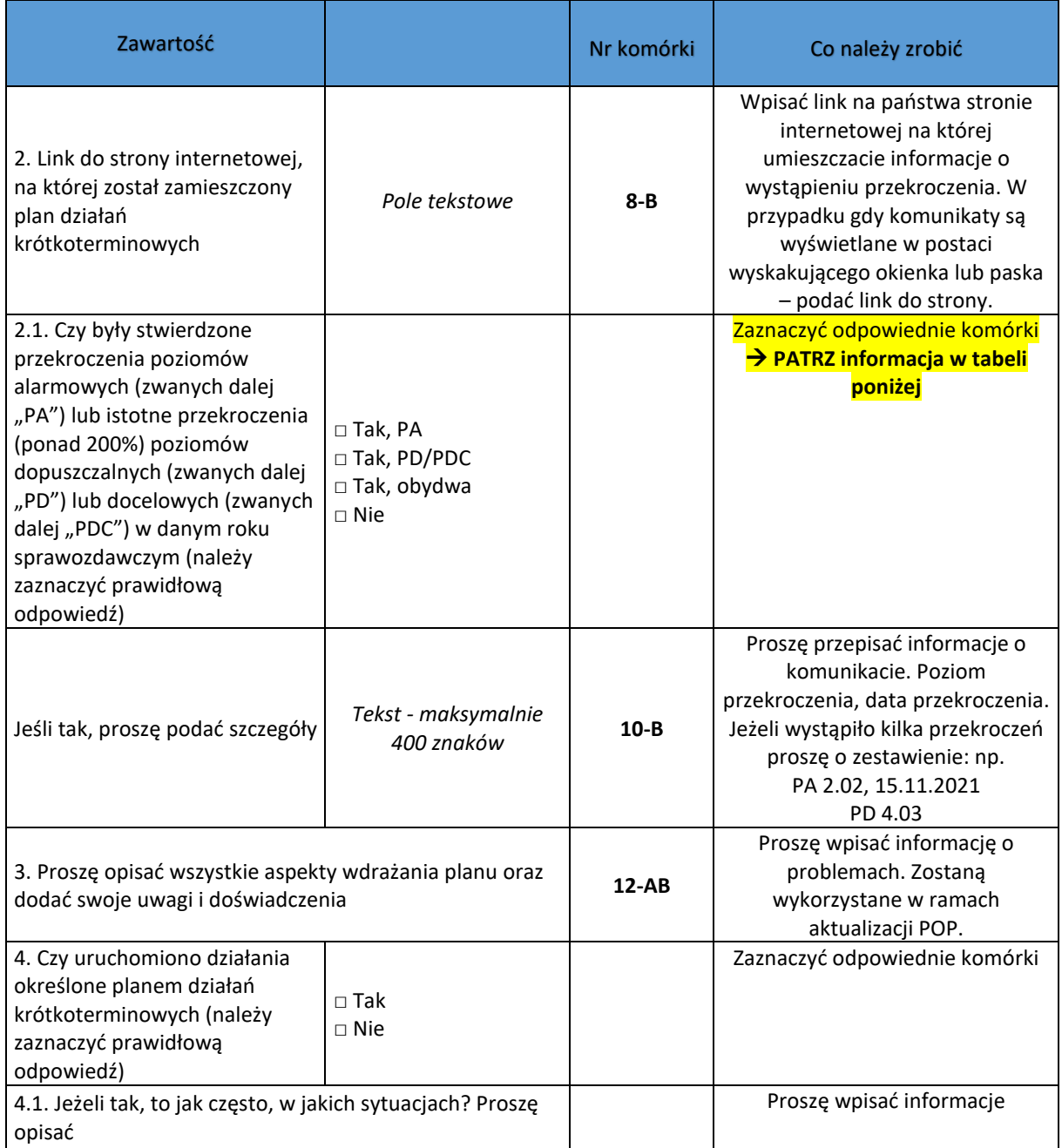

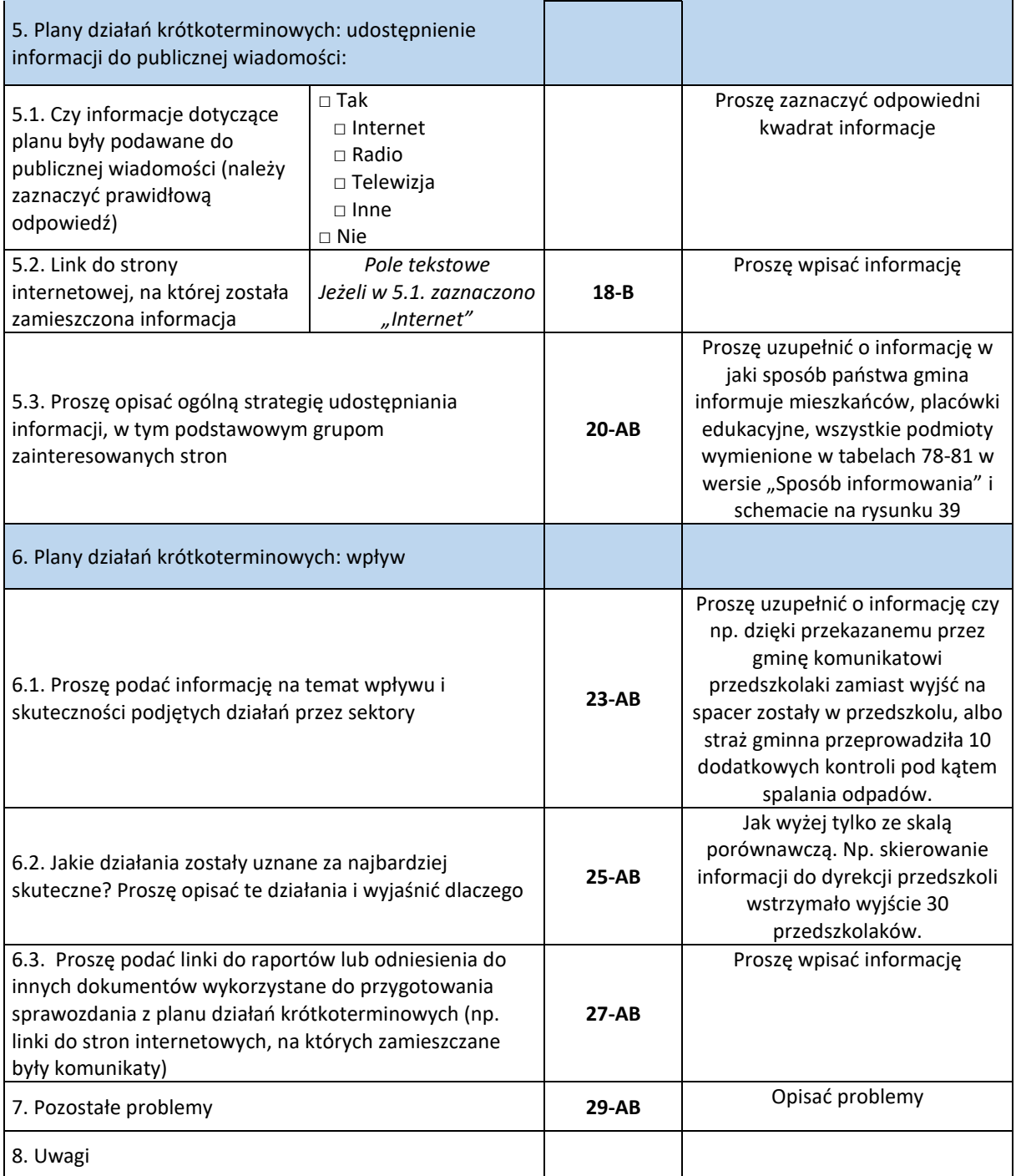

Informacja pomocnicza dla punktu 2.1. Czy były stwierdzone przekroczenia poziomów alarmowych (zwanych dalej "PA") lub istotne przekroczenia (ponad 200%) poziomów dopuszczalnych (zwanych dalej "PD") lub docelowych (zwanych dalej "PDC") w danym roku sprawozdawczym (należy zaznaczyć prawidłową odpowiedź)

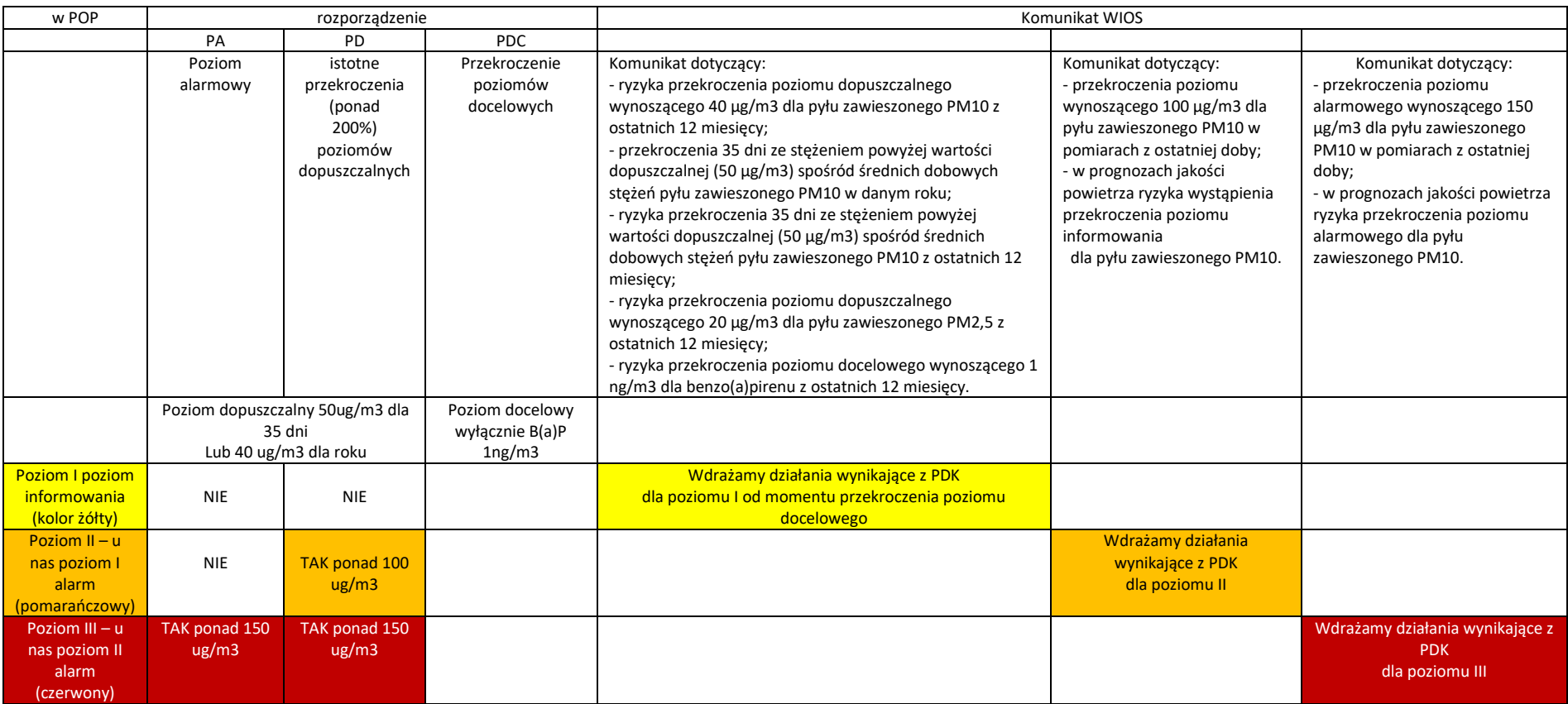

### **5. PDK - Sprawozdanie w zakresie wdrażania planu działań krótkoterminowych**

### **UWAGA**

**Wyłącznie w przypadku** gdy na terenie gminy zostanie ogłoszony jeden (lub wszystkie) z poziomów informowania lub ostrzegania o przekroczeniu poziomów zanieczyszczeń w powietrzu gmina jest zobligowane do realizacji zaplanowanych działań krótkoterminowych. Tabele 79-80 POP strony 179- 187 "POZIOM LOKALNY". Jak również Tabela 81-82 strona 189-193. Wówczas, w sprawozdaniu należy wypełnić zakładkę "PDK\_rozp" oraz "PDK" (PDK zawiera rozwijalną listę zawierającą działania informacyjne, ostrzegawcze itd)

#### **6. Wydane akty prawne**

W przypadku gdy gmina wyda akty prawa miejscowego mające pośredni lub bezpośredni wpływ na poprawę jakości powietrza powinno się w sprawozdaniu wypełnić tabelę w zakładce "wydane akty prawne" np. aktualizacja MPZP, uchwała o dopłatach do wymiany pieców.

### **7. Działania dodatkowe**

W przypadku gdy gmina zrealizuje działania nieobjęte programem można uzupełnić tabelę w zakładce "działania dodatkowe" .Jednocześnie warto zwrócić uwagę, że lista zadań w tej tabeli jest otwarta co umożliwia dopisanie własnych zadań, realizowanych na terenie gminy, a które mogą się przyczynić do poprawy jakości środowiska naturalnego.